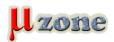

## apriorit: How to Develop Embedded Software Using the C

https://mikrozone.sk/news.php?item.1410

A comprehensive guide on creating and using QEMU virtual devices to accelerate your driver and embedded software development.

Prepared by practitioners from Apriorit!

Fill out the form and get eBook for FREE.

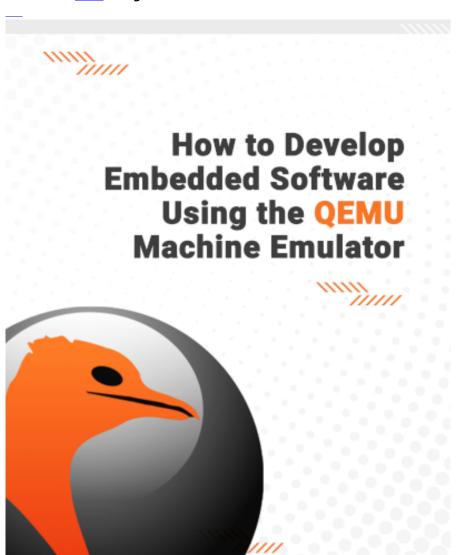

## **Table of Contents**

Introduction
Why do we use QEMU?
Pros and cons of using a QEMU virtual device
Driver implementation stages
Communication between a device and its driver
I/O address space
Interrupts
Line-based interrupts
Message-signaled interrupts
Bus mastering
Test device specifications

Structure of the device I/O memory

03.03.2019

1/2

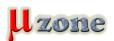

## apriorit: How to Develop Embedded Software Using the C

https://mikrozone.sk/news.php?item.1410

Interrupts

Device description in QEMU Initializing the device in QEMU

Working with the I/O memory space

Working with interrupts

Working with DMA memory

Processing requests

QEMU device

Implementing a WDF driver for the test device

The minimum driver

Initializing device resources

Working with I/O memory

Interrupt handling

Working with DMA

Sending requests to the device

Processing requests from a user mode application

Testing and debugging

Quality control of driver code

Driver installation

Driver communication

Implementing driver unit tests

Implementing driver autotest

Driver verification with Driver Verifier and WDF Verifier

References

## **Apriorit Inc**

Plehanova str. 34B Dnipro 49000 Ukraine

www.apriorit.com

03.03.2019 2 / 2